Ministerio de Salud , Secretaria de Políticas Regulación e Institutos . A. S. U. A. I

DISPOSICIÓN Nº

# 5048

### BUENOS AIRES,  $0.5$  MAY 2016

VISTO el Expediente Nº 1-47-3110-325-16-6 del Registro de esta Administración Nacional de Medicamentos, Alimentos y Tecnología Médica (ANMAT), y

#### CONSIDERANDO:

Que por las presentes actuaciones GE HEALTHCARE ARGENTINA S.A. solicita se autorice la inscripción en el Registro Productores y Productos de Tecnología Médica (RPPTM) de esta Administración Nacional, de un nuevo producto médico.

Que las actividades de elaboración y comercialización de productos médicos se encuentran contempladas por la Ley 16463, el Decreto 9763/64, y MERCOSUR/GMC/RES. Nº 40/00, incorporada al ordenamiento jurídico nacional por Disposición ANMAT Nº 2318/02 (TO 2004), y normas complementarias.

Que consta la evaluación técnica producida por la Dirección Nacional de Productos Médicos, en la que informa que el producto estudiado reúne los requisitos técnicos que contempla la norma legal vigente, y que los establecimientos declarados demuestran aptitud para la elaboración y el control de calidad del producto cuya inscripción en el Registro se solicita. Ĺ

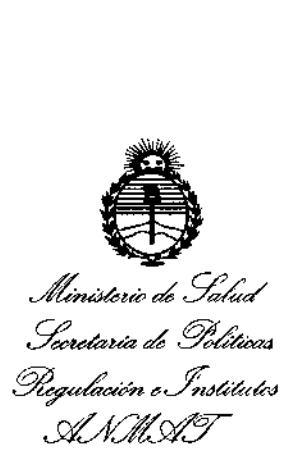

# DISPOSICIÓN N° 5048

**Que corresponde autorizar la inscripción en el RPPTM del producto** médico objeto de la solicitud.

**Que se actúa en virtud de las facultades conferidas por ~IDecreto** N° 1490/92 Y el Decreto N° 101 del 16 de Diciembre de 2015.

#### **Por ello;**

ELADMINISTRADOR NACIONAL DE LA ADMINISTRACIÓN NACIONAL DE MEDICAMENTOS,ALIMENTOS Y TECNOLOGÍA MÉDICA

#### DISPONE:

ARTÍCULO 10.- Autorízase la inscripción en el Registro Nacional de Productores y Productos de Tecnología Médica (RPPTM) de la Administración Nacionaí de Medicamentos, Alimentos y Tecnología Médica (ANMAT) del producto médico marca GENERAL ELECTRIC, nombre descriptivo SISTEMA DE PROCESAMIENTO DE IMAGENES RADIOLOGICAS y nombre técnico SISTEMA DE INFORMACION, PARA GESTION DE LA PRACTICA MEDICA, de acuerdo con lo solicitado por GE HEALTHCARE ARGENTINA S.A., con los Datos Identificatorios Característicos que **figuran como Anexo en el Certificado de Autorización e Inscripción en el RPPTM, de la presente Disposición y que forma parte integrante de la misma.**

ARTÍCULO 20.- Autorizanse los textos de los proyectos de rótulo/s y de **instrucciones de uso que obran a fojas 90 y 91 a 99 respectivamente.**

2

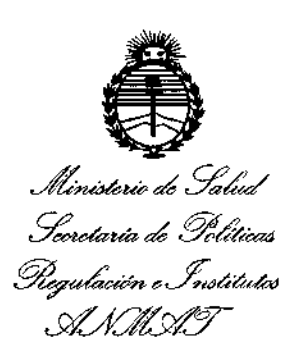

50*L* 8 DISPOSICIÓN Nº

ARTÍCULO 3º .- En los rótulos e instrucciones de uso autorizados deberá figurar la leyenda: Autorizado por la ANMAT PM-1407-284, con exclusión de toda otra leyenda no contemplada en la normativa vigente.

ARTÍCULO 4º .- La vigencia del Certificado de Autorización mencionado en el Artículo 1º será por cinco (5) años, a partir de la fecha impresa en el mismo.

ARTÍCULO 5º .- Regístrese. Inscríbase en el Registro Nacional de Productores y Productos de Tecnología Médica al nuevo producto. Por el Departamento de Mesa de Entrada, notifíquese al interesado, haciéndole entrega de copia autenticada de la presente Disposición, conjuntamente con su Anexo, rótulos e instrucciones de uso autorizados. Gírese a la Dirección de Gestión de Información Técnica a los fines de confeccionar el legajo correspondiente. Cumplido, archívese.

Expediente Nº 1-47-3110-325-16-6

DISPOSICIÓN Nº

fe

 $5048$ 

**Dr. ROBERTO LEDI** Subadministrador Nacional A.N.M.A.T.

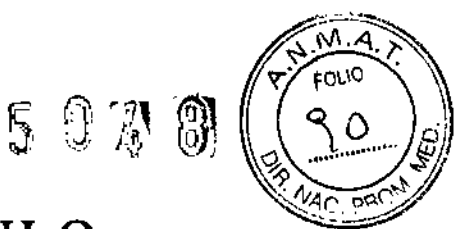

# PROYECTO DE ROTULO

#### FABRICANTE:

**GE Healthcare** *{J* 5 *MAY <sup>2016</sup>*

540 W. Northwest Hwy Barrington. **IL** 60010. Estados Unidos.

- ,IMPORTADOR: **GE Healthcare Argentina S.A.**
- DIRECCiÓN: Echeverria 1262/1264, Ciudad Autónoma de Buenos Aires, Argentina.

Sistema de procesamiento de Imágenes Radiológicas

- **MARCA: General Electric**
- **MODELO: Centricity Universal Viewer**

FECHA DE FABRICACiÓN:

LOTE:

AUTORIZADO POR ANMAT: PM-1407-284

DIRECTOR TÉCNICO: ING. EDUARDO FERNANDEZ

**Condición de Venta: VENTA EXCLUSIVA A PROFESIONALES E INSTITUCIONES SANITARIAS**

Maniana Micucci

Ing Eduardo Domingo Fernández

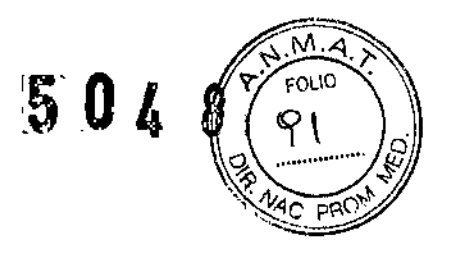

## **ANEXO III B**

### INSTRUCCIONES DE USO

3.1. Las indicaciones contempladas en el ítem 2 de éste reglamento (Rótulo), salvo las que figuran en los ítems 2.4 y 2.5;

#### FABRICANTE:

#### GE Healthcare

540 W. Northwest Hwy Barrington. IL 60010. Estados Unidos.

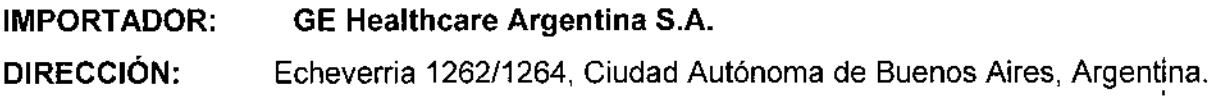

#### Sistema de procesamiento de Imágenes Radiológicas

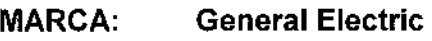

MODELO: Centricity Universal Viewer

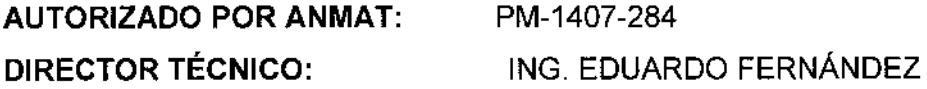

Condición de Venta: VENTA EXCLUSIVA A PROFESIONALES E INSTITUCIONES SANITARIAS

3.2. Las prestaciones contempladas en el ítem 3 del Anexo de la Resolución GMC N° *72/98* que dispone sobre los Requisitos Esenciales de Seguridad y Eficacia de los Productos Médicos y los posibles efectos secundarios no deseados;

#### Uso Previsto:

Centricity Universal Viewer es un dispositivo (software) que muestra imágenes méqicas y datos de diversos orígenes de imágenes y otras fuentes de información de servicios sanitarios. Las imágenes médicas y los datos se pueden almacenar, transferir, procesar y mostrar. Los usuarios habituales de este sistema son profesionales sanitarios autorizados.

Mariana Micucci  $\ddot{\phantom{0}}$ 

Ing Eduardo Domingo Fernández

 $\mathbb{E}\left[\bigcap_{i\in\mathbb{Z}}\mathbb{I}_i\right]$ *~*  $\rightarrow$   $\sim$   $\sim$   $\sim$   $\sim$   $\sim$ ~.~..... ~ Centricity Universal Viewer está diseñado para ayudar a la visualización, el análisi@ interpretación diagnóstica y el intercambio de imágenes y de otro tipo de información. Las imágenes mamográficas sólo se pueden interpretar mediante un monitor que cumpla los requisitos de las normativas locales y debe cumplir otras especificaciones técnicas revisadas y aceptadas por los organismos reguladores locales.

Contraindicaciones: Centricity Universal Viewer está contraindicado para el uso de las imágenes mamográficas comprimidas con pérdida. Las imágenes mamográficas comprimidas con pérdida y las imágenes de película digitalizadas no se deben examinar de cara a las interpretaciones primarias.

#### Seguridad del sistema

Las declaraciones de seguridad de este capítulo se refieren al equipo en general. Encontrará declaraciones de seguridad adicionales específicas de operaciones concretas del producto en el capítulo donde se describen dichas operaciones.

#### Riesgos

No existen riesgos relativos al equipo en general. En caso de existir riesgos específicos, se indicarán en las secciones correspondientes de este manual.

#### **Advertencias**

Las declaraciones de advertencia indicadas en esta sección se refieren al equipo en general. Encontrará declaraciones de advertencia adicionales específicas de operaciones concretas del producto en el capítulo donde se describen dichas operaciones.

Advertencia: El sistema no está diseñado para el diagnóstico con imágenes de mamografía. Nota: La estación de trabajo de mamografía 101se puede integrar con Universal Viewer para utilizarla con fines diagnósticos.

Advertencia: Al calibrar imágenes de proyecciones, el objeto de calibración debería estar a la misma distancia del detector que la anatomía que se va a medir.

Advertencia: Si se aleja una imagen, su calidad puede verse reducida.

Mariano Micucci

 $AP^{\circ}$ 

Advertencia: La ampliación del tamaño de una imagen (acercar el zoom) puede cortar parte de la imagen, por lo que podría salir del área visible.

Advertencia: Las imágenes de captura secundaria pueden tener una calidad reducida. Advertencia: Las imágenes derivadas pueden tener una calidad de imagen reducida.

Domingo Fernández

*"'A.;::*

# $5028$

 $\sqrt{\frac{1}{2}}$  follow

Advertencia: La configuración de la pantalla debería establecerse en color de 32 bits a fin de i obtener una óptima calidad de imagen; existe una posible reducción de la calidad si el visor se ejecuta con un ajuste de color de presentación inferior a 32 bits.

Advertencia: La compresión de imágenes con pérdida puede reducir la calidad de la imagen. Advertencia: Las imágenes que se aceptaron en el sistema con compresión con pérdida pueden tener una calidad de imagen reducida. Preste atención al indicador Con pérdida en imágenes para reconocer imágenes que se han guardado con compresión con pérdida.

Las siguientes advertencias son aplicables a los resultados de la consulta. Notifique a su administrador que investigue el problema de la consulta si aparece en el software un mensaje de advertencia sobre dicha consulta.

Advertencia: Los resultados de la consulta pueden ser incompletos si se produce algún problema con la consulta o la recuperación de datos de los servidores de Muse.

Advertencia: Los resultados de la consulta pueden ser incompletos si se produce algún problema con la consulta o la recuperación de datos de los servidores de Enterprise Archive.

Las siguientes advertencias son aplicables a las funciones avanzadas de cardiología.

Advertencia: NHC: los NHC de más de 16 caracteres podrían diferir entre Universal Viéwer y Muse. Confirme que los datos de Muse mostrados pertenecen al paciente correcto antes de continuar.

Advertencia: Las herramientas de medición de cateterismo solo deben utilizarse para proporcionar información de apoyo para la toma de decisiones de diagnóstico o tratamiento que se realizan durante un procedimiento de cateterismo. La fuente principal para la toma de estas decisiones es siempre la información proporcionada por el equipo del laboratorio de cateterismo.

Advertencia: Las imágenes guardadas en formato AVI pueden tener menor calidad de imagen.

Advertencia: Las tecnologías de virtualización de escritorio pueden aprovechar la compresión con pérdida y utilizar tasas de actualización de pantalla variables, que pueden reducir la calidad de la imagen.

#### Precauciones

No existen precauciones relativas al equipo en general (incluyendo el hardware donde se instala el software). En caso de existir precauciones específicas, se indicarán en las secciones correspondientes de este manual.

 $\sim$  In the Indian contribution of the Indian contribution of  $\sim$ 

Mariana-Mieucel Mariana Componenties and the team of the population of the population of the population of the population of the population of the population of the population of the population of the population of the pop *MC""'...* '\n" "Ó'J2T6('. R .~"tr\"O "1: \1~ \t~C~i'.:. ';l. üIR~J':"'J It:. ,,,

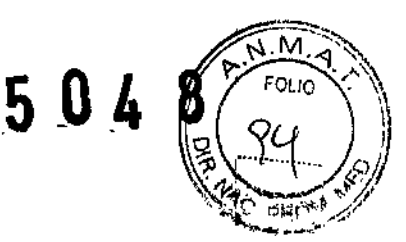

3.3. Cuando un producto médico deba instalarse con otros productos conectarse a los mismos para funcionar con arreglo a su finalidad prevista, debe ser provista de información suficiente sobre sus características para identificar los productos médicos que deberán utilizarse a fin de tener una combinación segura;

En relación con la instalación, configuración, mantenimiento, reparación, y/o desinstalación del equipo (software), el vendedor podrá entregar o almacenar el software en el sitio, o bien adjuntar o instalarlo en el equipo, y usar un paquete InSite. El comprador entiende que no ha adquirido del vendedor ni ha sido autorizado por este a usar un paquete InSite. A través del presente contrato, el comprador consiente en dicha entrega, almacenamiento, adjunto (siempre y cuando dicho adjunto no afecte a la funcionalidad o rendimiento del software autorizado o del sistema), instalación y uso, y en la presencia del armario cerrado bajo llave o caja del vendedor en el sitio para el almacenamiento de la totalidad o parte del paquete InSite. Asimismo, consiente en la retirada por parte del vendedor de la totalidad o parte del paquete InSite en cualquier momento que sea razonable, todo ello sin costes para el<br>Paquete InSite en cualquier momento que sea razonable, todo ello sin costes para el I vendedor. La presencia del paquete InSite en el sitio no otorga al comprador ningún dérecho I o título con respecto a este, así como no le concede ninguna licencia u otros derechos para e mais sen respecte a sete, aer sente ne revises imigena necida a exercicio parte<br>acceder a él o para usarlo. El acceso o uso del paquete InSite por parte de terceros queda prohibido. El comprador hará todo lo posible para proteger el paquete InSite contra posible daños o pérdida, y evitará cualquier acceso o uso del paquete InSite que sea contrario a dicha prohibición.

Requisitos de hardware y software Sistema operatívo del cliente Windows 7 El cliente está validado en Windows 7.

#### Exploradores Web

El sistema está formalmente validado en Internet Explorer 8, Internet Explorer 9 e Internet , Explorer 10.

Nota Si está usando Internet Explorer 10 y el sistema no funciona como espera, póngase en contacto con el administrador del sistema para que le ayude a configurar Internet Explorer para utilizar el modo de compatibilidad.

.,

..\

P0rl\  $\mathsf{SE}$ -Haaltheria  $\sim$  .

<sup>~</sup> *e ~.* >< \, O Femands Comingo Femands

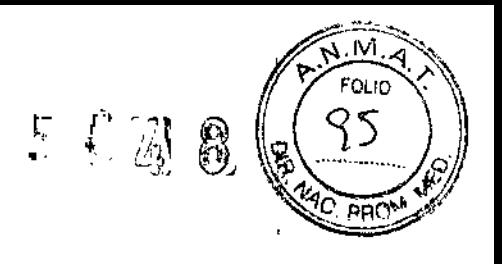

### Configuraciones de monitor

El sistema admite las configuraciones de monitores que figuran en la siguiente tabla. El uso de cualquier otra configuración puede tener resultados imprevisibles.

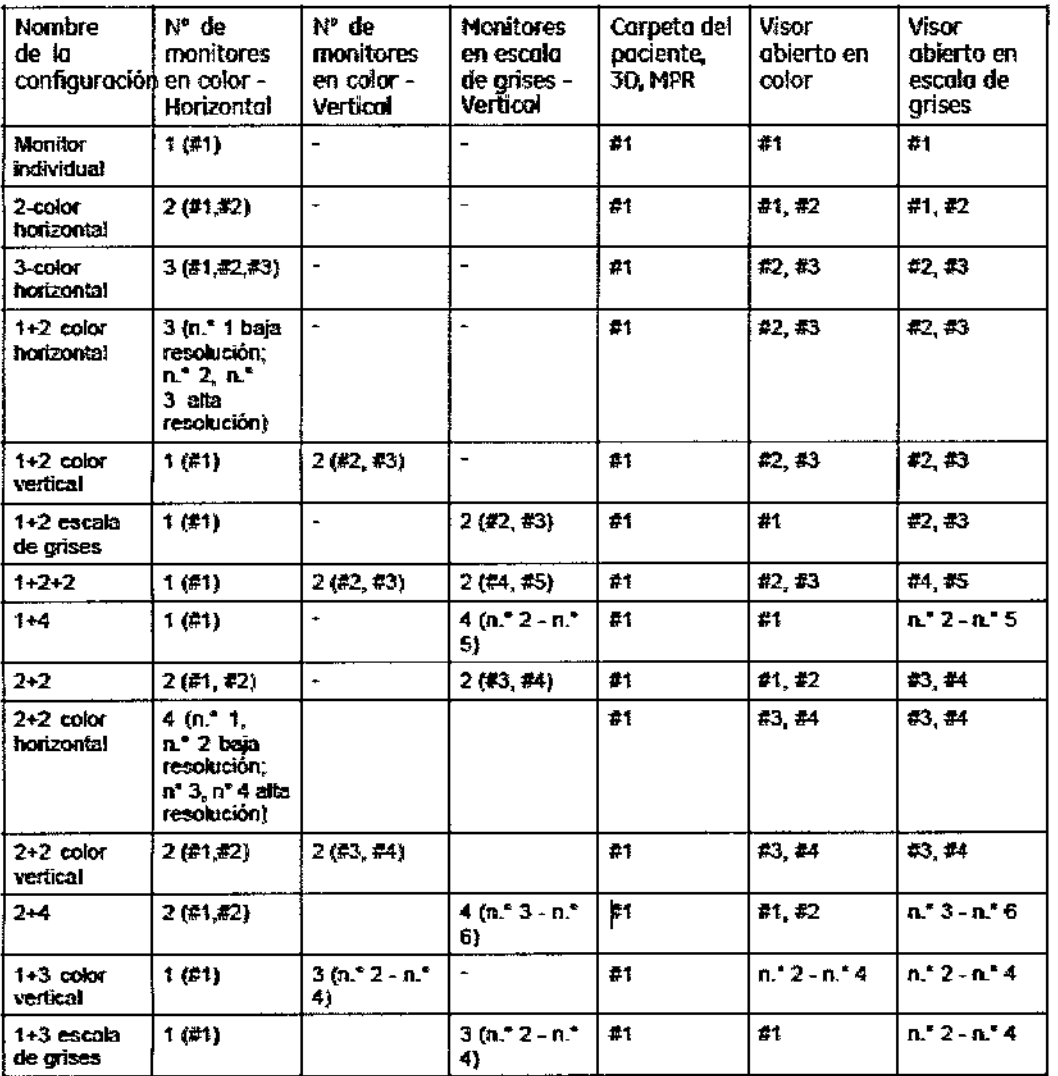

#### **Requisitos de Universal Viewer**

Requisitos de hardware mínimos para Universal Viewer Universal Viewer debe reunir los requisitos siguientes:

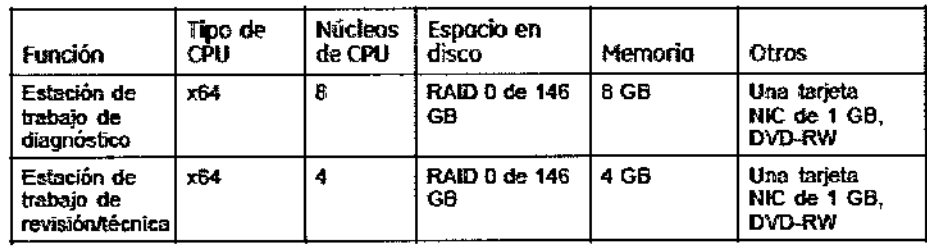

A

Mariano Micucci .<br>'E Haal'

|<br>|-<br>|-

Ing Eduardo Domingo Femández

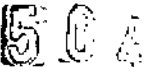

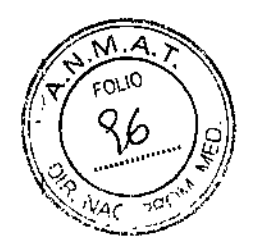

#### Requisitos del servidor

Requisitos de hardware mínimos para el servidor

El servidor debe reunir los requisitos siguientes:

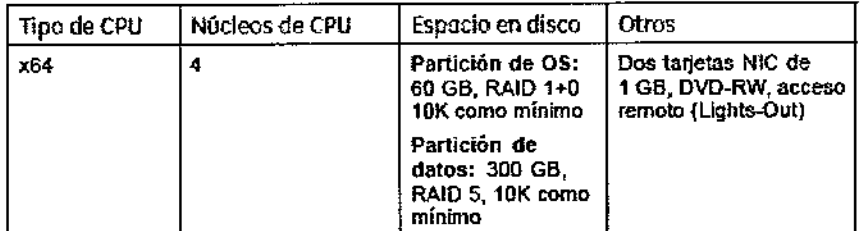

#### Software del servidor

El sistema requiere Microsoft SOL Server 2008 R2 como parte del entorno del sistema. En el caso de las instalaciones que tienen la base de datos en un servidor diferente, el sistema permite instalar DB Server en un equipo de 64 bits con Windows Server 2008. de 64 bits. In the case of  $\mathbb{R}^2$  and  $\mathbb{R}^2$  are case of  $\mathbb{R}^2$  and  $\mathbb{R}^2$  and  $\mathbb{R}^2$  are case of  $\mathbb{R}^2$  and  $\mathbb{R}^2$  are case of  $\mathbb{R}^2$  and  $\mathbb{R}^2$  and  $\mathbb{R}^2$  are case of  $\mathbb{R}^2$  a

#### Versión de MIWDeploy

No hace falta actualizar el control ActiveX MIWOeploy que gestiona la instalación y actualización del visor en los equipos clientes.

La actualización de versiones anteriores a la 3.6.2 sí requiere la actualización del control MIWDeploy ActiveK

Esto quiere decir que los sitios donde se actualice desde versiones anteriores a la 3.6.2 tienen que permitir un acceso administrativo en los equipos clientes a los usuarios qué usen la nueva versión del sistema por primera vez, o usar un procedimiento de instalación desatendida para actualizar correctamente MIWOeploy. Los usuarios que usen los equipos clientes después de la actualización no necesitarán tener derechos administrativos.

3.4. Todas las informaciones que permitan comprobar si el producto médico está bien instalado y pueda funcionar correctamente y con plena seguridad, así como los datos relativos a la naturaleza y frecuencia de las operaciones de mantenimiento y calibrado que haya que efectuar para garantizar permanentemente el buen funcionamiento y la seguridad de los productos médicos;

Ver punto anterior.

, Mariano Micucci

Ing. Eduardo Domingo Ferrandez BRUIT DOMMISCHICO

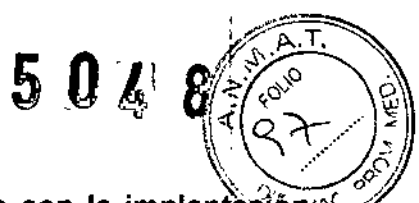

3.5. La información útil para evitar ciertos riesgos relacionados con la implantación $\mathbb{R}^p$ del producto médico;

No aplica

3.6. La información relativa a los riesgos de interferencia recíproca relacionados con la presencia del producto médico en investigaciones o tratamientos específicos; No Aplica.

3.7. Las instrucciones necesarias en caso de rotura del envase protector de la esterilidad y si corresponde la indicación de los métodos adecuados de reesterilización;

No Aplica.

3.8. Si un producto médico está destinado a reutilizarse, los datos sobre los procedimientos apropiados para la reutilización, incluida la limpieza, desinfección, el acondicionamiento y, en su caso, el método de esterilización si el producto debe ser reesterilizado, así como cualquier limitación respecto al número posible de reutilizaciones. i

En caso de que los productos médicos deban ser esterilizados antes de su uso, las instrucciones de limpieza y esterilización deberán estar formuladas de modo que si se siguen correctamente, el producto siga cumpliendo los requisitos previstos en la Sección I (Requisitos Generales) del Anexo de la Resolución GMC N° 72/98 que dispone sobre los Requisitos Esenciales de Seguridad y Eficacia de los productos médicos;

No Aplica.

i 3.9. Información sobre cualquier tratamiento o procedimiento adicional que deba realizarse antes de utilizar el producto médico (por ejemplo, esterilización, montaje 'final, entre otros);

todas las copias de este han sido eliminadas. El soporte en el que el software autorizado se registra o se instala es propiedad del cliente. En caso de que el cliente reciba software autorizado conforme al presente acuerdo que convierta en redundante el software autorizado que el cliente haya recibido previamente, el 1, cliente devolverá dicho software autorizado redundante a GE o certificará por escrito que i<br>I

Micucci-<sub>ning</sub> S.A

Ing. Eduardo Domingo Fernández ECICB IEOI<mark>ICO</mark>

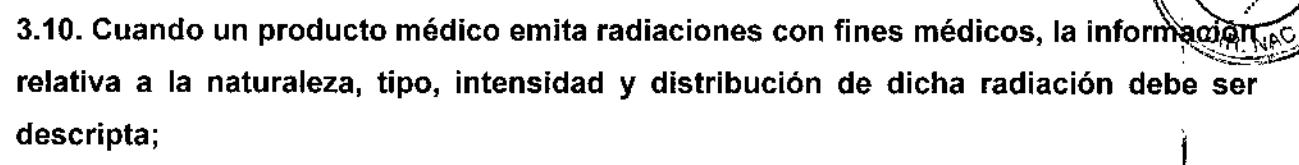

No aplica.

3.11. Las precauciones que deban adoptarse en caso de cambios del funcionam'iento del producto médico;

Ver punto 3.4

3.12. Las precauciones que deban adoptarse en lo que respecta a la exposición, en I condiciones ambientales razonablemente previsibles, a campos magnéticos, a influencias eléctricas externas, a descargas electrostáticas, a la presión o a variaciones de presión, a la aceleración a fuentes térmicas de ignición, entre otras; No Aplica

3.13. Información suficiente sobre el medicamento o los medicamentos que el producto médico de que trate esté destinado a administrar, incluida cualquier restricción en la elección de sustancias que se puedan suministrar; No Aplica

3.14. Las precauciones que deban adoptarse si un producto médico presentà un riesgo no habitual especifico asociado a su eliminación;

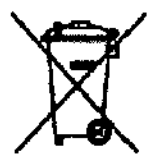

su equipo. Este símbolo indica que el equipo eléctrico y electrónico no debe desech<mark>arse</mark> con los desperdicios domésticos sino por separado. Póngase en contacto con el representante autorizado del fabricante para obtener más información sobre cómo desechar

El servicio local de campo de GEMS le I aconsejará sobre las formas apropiadas para desechar el equipo. |<br>|<br>|

3.15. Los medicamentos incluidos en el producto médico como parte integrante del mismo, conforme al ítem 7.3. del Anexo de la Resolución GMC  $N^{\circ}$  72/98 que dispone sobre los Requisitos Esenciales de Seguridad y Eficacia de los productos médicos;

 $\sim$  .  $\sim$  .  $\sim$ 

Micucci March 2

,

50 Z 8

No Aplica

### 3.16. El grado de precisión atribuido a los productos médicos de medición. No Aplica

ù.

 $\ddot{\phantom{a}}$ 

ᢣ Mariana Micuc АÒ Ä, GE Healthce

Ing. Eduardo Domingo Fernández

 $50098$  $\gamma_{\rm D}$ ыš s.

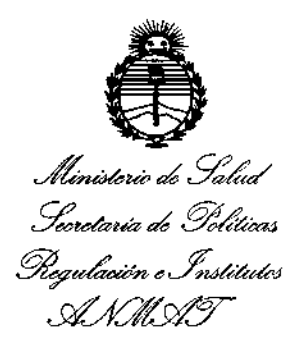

#### ANEXO CERTIFICADO DE AUTORIZACIÓN E INSCRIPCIÓN

#### Expediente NO: 1-47-3110-325-16-6

I

El Administrador Nacional de la Administración Nacional de Medicamentos, I Alimentos y Tecnología Médica (ANMAT) certifica que, mediante ia Disposición  $N\mathcal{F}_2...[1..A...B]$ , y de acuerdo con lo solicitado por GE HEALTHCARE ARGENTINA **S.A., se autorizó la inscripción en el Registro Nacional de Productores y Productos** de Tecnología Médica (RPPTM), de un nuevo producto con los siguientes datos I **identificatorios característicos:**

Nombre descriptivo: SISTEMA DE PROCESAMIENTO DE IMAGENES RADIOLOGICAS.

Código de identificación y nombre técnico UMDNS: 18-101-SISTEMA DE INFORMACION, PARA GESTION DE LA PRACTICA MEDICA.

Marca(s) de (los) producto(s) médico(s): GENERAL ELECTRIC.

Clase de Riesgo: II.

Indicación/es autorizada/s: se trata de un software que muestra imágenes **médicas y datos de diversos orígenes de imágenes y otras fuenrs de información de servicios sanitarios. Las imágenes médicas <sup>y</sup> los datos se pueden** , **almacenar, transferir, procesar y mostrar. Está diseñado para ayudar a la visualización, el análisis, la interpretación diagnóstica y el intercambio**, **de imágenes y de otro tipo de información.**

4

Modelo/s: Centricity Universal Viewer .

**.Condición de uso: Venta exclusiva a profesionales e instituciones sanitarias.**

Nombre del fabricante: GE Healthcare

Lugar/es de elaboración: 540 W. Northwest Hwy, Barrington, IL 60010, Estados **Unidos.**

Se extiende a GE HEALTHCARE ARGENTINA S.A. el Certificado de Autorización e Inscripción del PM-1407-284, en la Ciudad de Buenos Aires,  $a_{\text{max}}$  0.5 MAY 2016. **siendo su vigencia por cinco (5) años a contar de la fecha de su emisión.** DISPOSICIÓN Nº

5048

**Br. ROBERTO L Be. ROBERTO LEVA**<br>Subadministrador Nacional  $A \times M$ .

, !  $\mathcal{A}$  .